# **BG/BRG/BORG Köflach**

Piberstraße 15, 8580 Köflach

# **Einführung in die Praxis**

# **des wissenschaftlichen Arbeitens**

**Formale Kriterien einer vorwissenschaftlichen Arbeit**

**Eine Handreichung für Schüler\*innen**

**erstellt am**

BG/BRG/BORG Köflach

**aktualisierte Version April 2024**

# Inhaltsverzeichnis

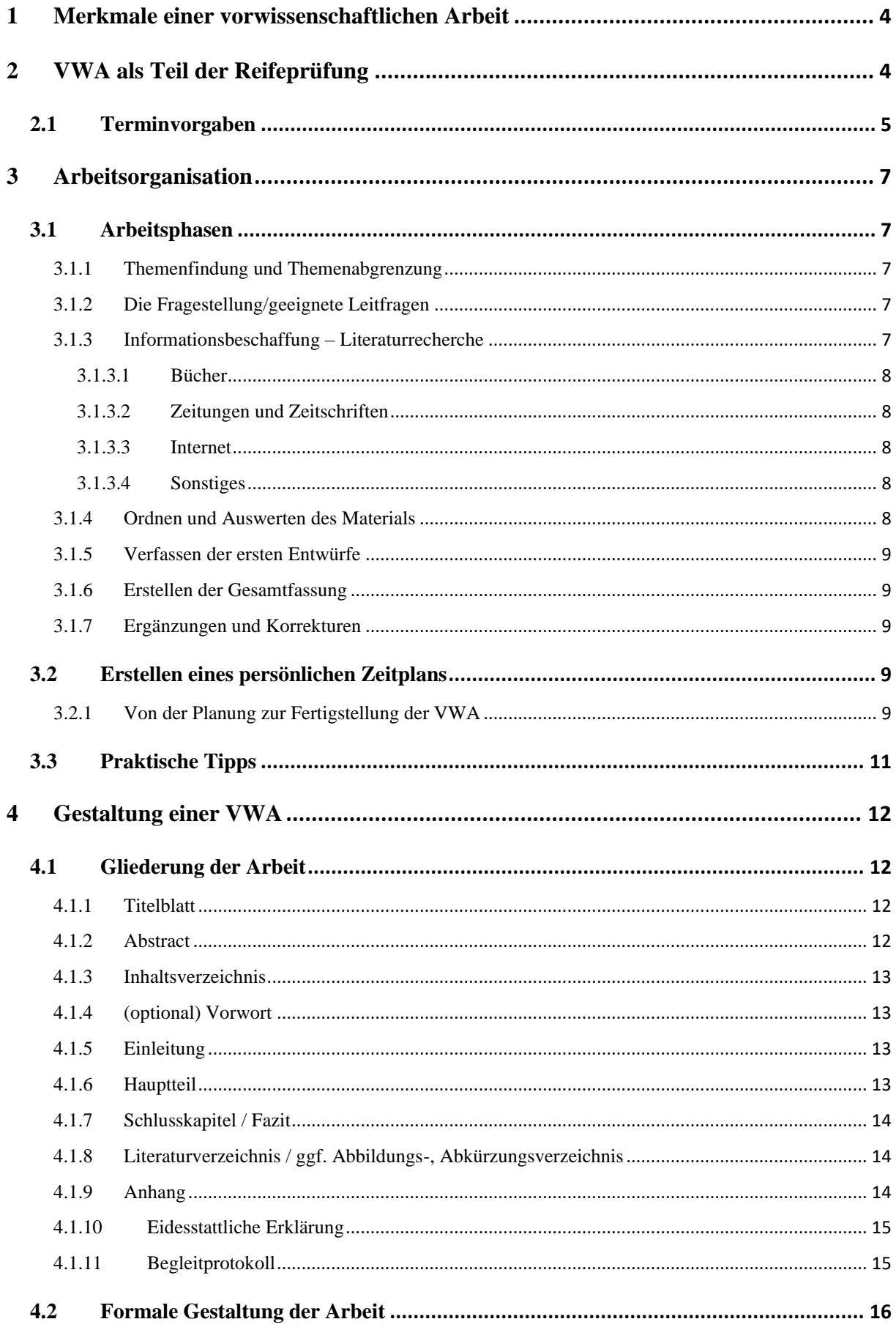

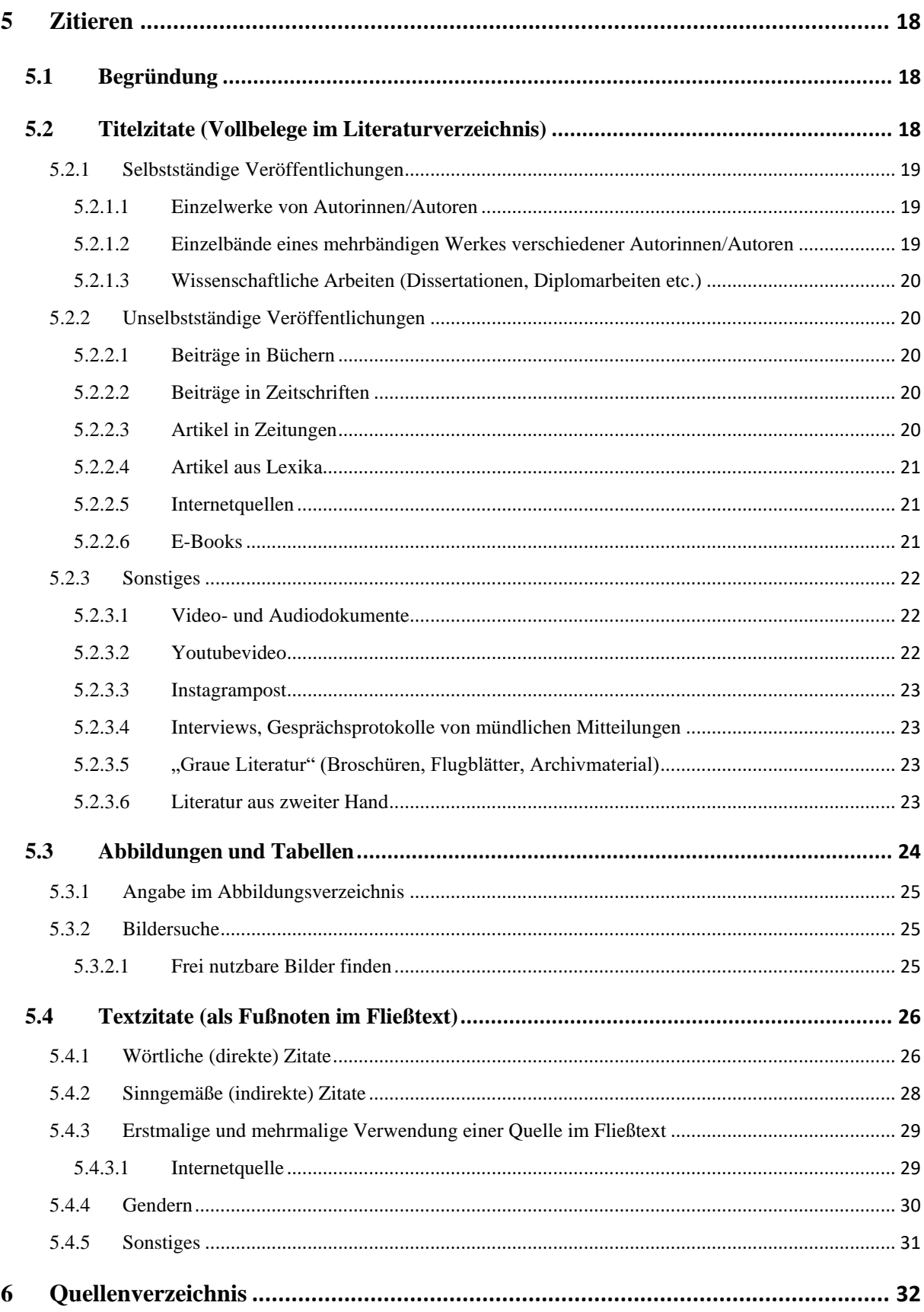

# <span id="page-3-0"></span>**1 Merkmale einer vorwissenschaftlichen Arbeit**

Für wissenschaftliche Arbeiten gelten zwei grundlegende Forderungen: Realität und Objektivität.

**Forderung nach Realität:** Die Welt wird als real angenommen; Wissenschaftler/innen gehen davon aus, dass das Gebiet, das erforscht werden soll, tatsächlich existiert.

**Forderung nach Objektivität:** Das bedeutet, dass die beim Forschen gewählte Methode (auch für andere) nachvollziehbar sein muss und die Ergebnisse der wissenschaftlichen Arbeit verständlich dargestellt werden (zumindest für Experten/Expertinnen).

Für wissenschaftliche Arbeiten gilt besondere Sorgfaltspflicht:

- Korrekte und genaue Verwendung der aus der Literatur entnommenen Daten und Fakten
- Vollständige Angabe der verwendeten Quellen
- Systematische und methodisch gut geplante Vorgangsweise
- Gute Arbeitsorganisation und gutes Zeitmanagement
- Prägnante und klare Formulierungen bei der Ausführung der Sachverhalte
- Beachtung von spezifischen Formvorschriften bei Darstellungen

# <span id="page-3-1"></span>**2 VWA als Teil der Reifeprüfung**

**Die VWA ist die 1. Säule der Reifeprüfung.** Die Entwicklung der Kompetenzen, die Schüler\*innen brauchen, um die VWA zu verfassen, muss im Laufe der Oberstufe erfolgen. Die Lehrpläne aller Fächer umfassen eine Vielzahl von Arbeitstechniken, Methoden und grundlegenden Fertigkeiten wie z. B. "untersuchen", "analysieren", "interpretieren", "recherchieren", "zusammenfassen". Schüler\*innen lernen fragengeleitet und systematisch zu arbeiten.

Sie sind in der Lage, kompetent mit Quellen und Informationen umzugehen. Sie können recherchieren, Quellen bewerten, Inhalte aus Quellen entnehmen, sie zusammenfassen, vergleichen und analysieren. Sie sammeln und dokumentieren Daten, werten sie aus und setzen sich kritisch mit dem erhobenen Material auseinander.

Sie stellen im Zuge der Verschriftlichung das gesammelte Wissen für andere nachvollziehbar dar. Dabei entsteht ein sachlich-informierender Text, in dem die formalen Anforderungen wissenschaftlichen Arbeitens eingehalten werden.

Im Zuge der Präsentation und Diskussion rekapitulieren sie den Ablauf und die Umsetzung des VWA-Projekts und fassen dessen Ergebnisse plausibel und schlüssig zusammen.

Die VWA hat maximal 60.000 Zeichen (inkl. Leerzeichen, Fußnoten und Abstract) zu umfassen. Verzeichnisse und der Anhang zählen nicht zu den Zeichen. Das Abstract ist in deutscher oder englischer Sprache im Umfang von 1.000 bis 1.500 Zeichen zu verfassen. Bei Überschreiten der maximalen Zeichenzahl der VWA müssen sowohl Schüler\*in als auch Betreuer\*in eine schriftliche Erklärung abgeben.

Die vorwissenschaftliche Arbeit ist eine selbstständige Arbeit des\*der Schülers\*Schülerin und ist auf vorwissenschaftlichem Niveau zu erstellen. Die Erstellung der Arbeit hat außerhalb der Unterrichtszeit zu erfolgen.

# <span id="page-4-0"></span>**2.1 Terminvorgaben**

#### **7. Klasse**

Im ersten Semester der 7. Klasse ist das Thema für die VWA im Einvernehmen zwischen der Betreuungsperson und dem\*der Schüler\*in zu fixieren. Ein Gespräch zur endgültigen Formulierung der Disposition ist zu führen. Ende Jänner muss die Eingabe der Disposition in die Genehmigungsdatenbank erfolgen. Bis Ende April wird das Thema genehmigt. Erfolgt keine Genehmigung, ist eine Neuvorlage des Themas innerhalb von 2 Wochen notwendig. In den Sommerferien zwischen der 7. und 8. Klasse sollten Arbeiten für die VWA (Recherche von Literatur, Lesen, Schreiben) erfolgen.

#### **8. Klasse**

Im November in der 8. Klasse kann eine Frühwarnung erfolgen. Dabei ergeht eine Meldung an Direktion, wenn ein positiver Abschluss der VWA gefährdet ist. Es folgt ein Gespräch zwischen der Direktion, dem\*der Betreuer\*in und dem\*der Schüler\*in.

Am Ende der ersten Woche nach den Semesterferien ist die VWA sowohl digital (auf USB-Stick) als auch zweimal ausgedruckt und gebunden abzugeben. Nach der Beschreibung der Arbeit durch die Lehrperson wird ein Gespräch zur Diskussion und Präsentation zwischen Schüler\*in und Betreuer\*in geführt. Am Ende der 8. Klasse und vor dem schriftlichen Maturatermin erfolgen Präsentation und Diskussion der Arbeit unter dem Einsatz von Medien (Dauer: zwischen 10 und 15 Minuten). Wird die Arbeit negativ beurteilt, ist innerhalb von 4 Wochen ein neues Thema vorzulegen.

# <span id="page-6-0"></span>**3 Arbeitsorganisation**

Im vorliegenden Kapitel werden die einzelnen notwendigen Arbeitsschritte bis zur Abgabe der VWA (Hochladen über das ABA-Portal und Abgabe in gedruckter Version) angeführt und näher erläutert. Zusätzlich bieten ein möglicher Arbeitsplan und die Auflistung weiterer Tipps einen schnellen Überblick.

# <span id="page-6-1"></span>**3.1 Arbeitsphasen**

#### <span id="page-6-2"></span>**3.1.1 Themenfindung und Themenabgrenzung**

Für die Themenfindung hilfreich ist die Erstellung einer Mindmap. Das Thema muss letztlich von Betreuungslehrer\*in und Kandidat\*in gemeinsam festgelegt werden. Ein persönlicher Bezug zum Thema fördert die Motivation. Gut geeignet sind auch Themen mit lokalem, regionalem und/oder praxisbezogenem Zugang.

Um den quantitativen Rahmen einer VWA einzuhalten, ist es oft notwendig, eine Fokussierung auf bestimmte Aspekte eines Themas vorzunehmen: Erarbeitung spezifischer Aspekte, zeitliche Eingrenzung, Hervorhebung von bestimmten Beispielen usw.

Nach Themenfindung und Themenabgrenzung werden ein Arbeitstitel und eine vorläufige Disposition formuliert bzw. wird mit der Sichtung des Materials begonnen.

#### <span id="page-6-3"></span>**3.1.2 Die Fragestellung/geeignete Leitfragen**

Zunächst muss man sich klarmachen, dass jede wissenschaftliche Arbeit die Antwort auf eine offene Frage ist.

3 - 5 Leitfragen sollen dabei als Ausgangspunkt für die Beschäftigung mit dem Thema dienen. Adaptierungen und Konkretisierungen der Leitfragen sind in Absprache mit der betreuenden Lehrperson im Zuge der eingehenden Auseinandersetzung mit dem Thema möglich.

Hier finden sich hilfreiche Informationen zur Formulierung der Disposition: https://tinyurl.com/mxrxvu5v [Stand: 18.03.2024].

#### <span id="page-6-4"></span>**3.1.3 Informationsbeschaffung – Literaturrecherche**

Wissenschaftliche Arbeiten bauen weitgehend auf den bereits schriftlich fixierten Gedanken anderer auf. Daher sind umfassende Literaturrecherchen unumgänglich. Gut geeignet ist beispielsweise das Schneeballsystem. Ausgehend von einer zentralen und aktuellen Quelle

macht man sich die dort dokumentierten Quellen zunutze. Auch die Eingabe von Schlagworten in das Suchprogramm von Bibliotheken ist nützlich.

Geeignete Fundorte (auch online) für die unterschiedlichsten Themen sind:

- Schulbibliothek oder städtische Büchereien
- Bibliothek der Arbeiterkammer
- Landesbibliothek
- Bibliotheken der Pädagogischen Hochschule und der Fachhochschulen
- Universitätsbibliothek
- Buchhandlungen

## <span id="page-7-0"></span>3.1.3.1 Bücher

Verlässliche Grundlagen zum Thema einer VWA findet man in erster Linie in Büchern. Naheliegende Quellen sind Schulbücher und Lexika, zumindest für den ersten Zugang.

## <span id="page-7-1"></span>3.1.3.2 Zeitungen und Zeitschriften

In großen Bibliotheken gibt es Zeitschriftensammlungen, manchmal auch mit Stichwortverzeichnissen, sodass auch in älteren Ausgaben nach Informationen gesucht werden kann. In neueren Zeitschriften findet man Ausführungen über aktuelle Forschungsergebnisse und neue Entwicklungen zu bestimmten Themen.

## <span id="page-7-2"></span>3.1.3.3 Internet

Die Herausforderung ist hier, aus der Fülle der Informationen qualitativ hochwertige und wissenschaftlich verlässliche auszuwählen. Wichtig ist dabei der Vergleich mit der gedruckten Literatur.

## <span id="page-7-3"></span>3.1.3.4 Sonstiges

Informationsmaterial verschiedener Institutionen: Wirtschaftskammer, Bundesministerien, Interessensvertretungen, Fremdenverkehrsverbände, Firmen usw.

## <span id="page-7-4"></span>**3.1.4 Ordnen und Auswerten des Materials**

Nach dem Sammeln des Materials muss man sich einen Überblick verschaffen, lesen und markieren (Letzteres nur als Besitzer\*in des Buches!). Wurde bereits ein Inhaltsverzeichnis bzw. eine Gliederung erstellt, kann das Material den einzelnen Kapiteln zugeordnet werden. Nützlich kann es auch sein, das Material in einem Ordner mit Trennblättern zu sammeln.

Werden umfangreiche Bücher und Artikel bearbeitet, ist es sicher sinnvoll, Zusammenfassungen anzulegen und diese den einzelnen Kapiteln der Arbeit zuzuordnen.

#### <span id="page-8-0"></span>**3.1.5 Verfassen der ersten Entwürfe**

Anhand der eingereichten Gliederung (als Teil der Disposition) erfolgt möglichst bald ein Rohentwurf der VWA, der jederzeit (wie auch die Gliederung) umgearbeitet und korrigiert werden kann. Überlegungen zu einer übersichtlichen Organisation der am PC abgespeicherten Kapitel sind notwendig.

### <span id="page-8-1"></span>**3.1.6 Erstellen der Gesamtfassung**

Dies ist die Phase der präzisen Ausformulierung der Arbeit und der konkreten Gliederung. Vorwort, Einleitung, Zusammenfassung und Literatur- bzw. Quellenverzeichnis werden erstellt und eingefügt. Auch sollte nun das Abstract verfasst werden.

### <span id="page-8-2"></span>**3.1.7 Ergänzungen und Korrekturen**

In dieser Stufe erfolgt die Reinschrift. Schreib- und Sprachrichtigkeit und das Einhalten der formalen Richtlinien werden kontrolliert, Argumentation, Zitate und Fußnoten überprüft. Das Inhaltsverzeichnis wird erstellt.

Bei der Endkorrektur empfiehlt es sich, die Hilfe eines/einer Außenstehenden in Anspruch zu nehmen, der/die auf eventuelle Unklarheiten bei den Formulierungen aufmerksam machen kann.

Außerdem ist es wichtig, den Druck der fertigen Arbeit rechtzeitig zu organisieren, da technische Probleme u.a. jederzeit auftreten können.

# <span id="page-8-3"></span>**3.2 Erstellen eines persönlichen Zeitplans**

#### <span id="page-8-4"></span>**3.2.1 Von der Planung zur Fertigstellung der VWA**

Als Planungshilfe empfiehlt es sich, den Abgabe-/Endtermin [s. unten: (Bis) wann?] einzutragen und sich anschließend Gedanken über einen Realisierungstermin (Erledigung) zu machen.

# Arbeitsplan (Beispiel):

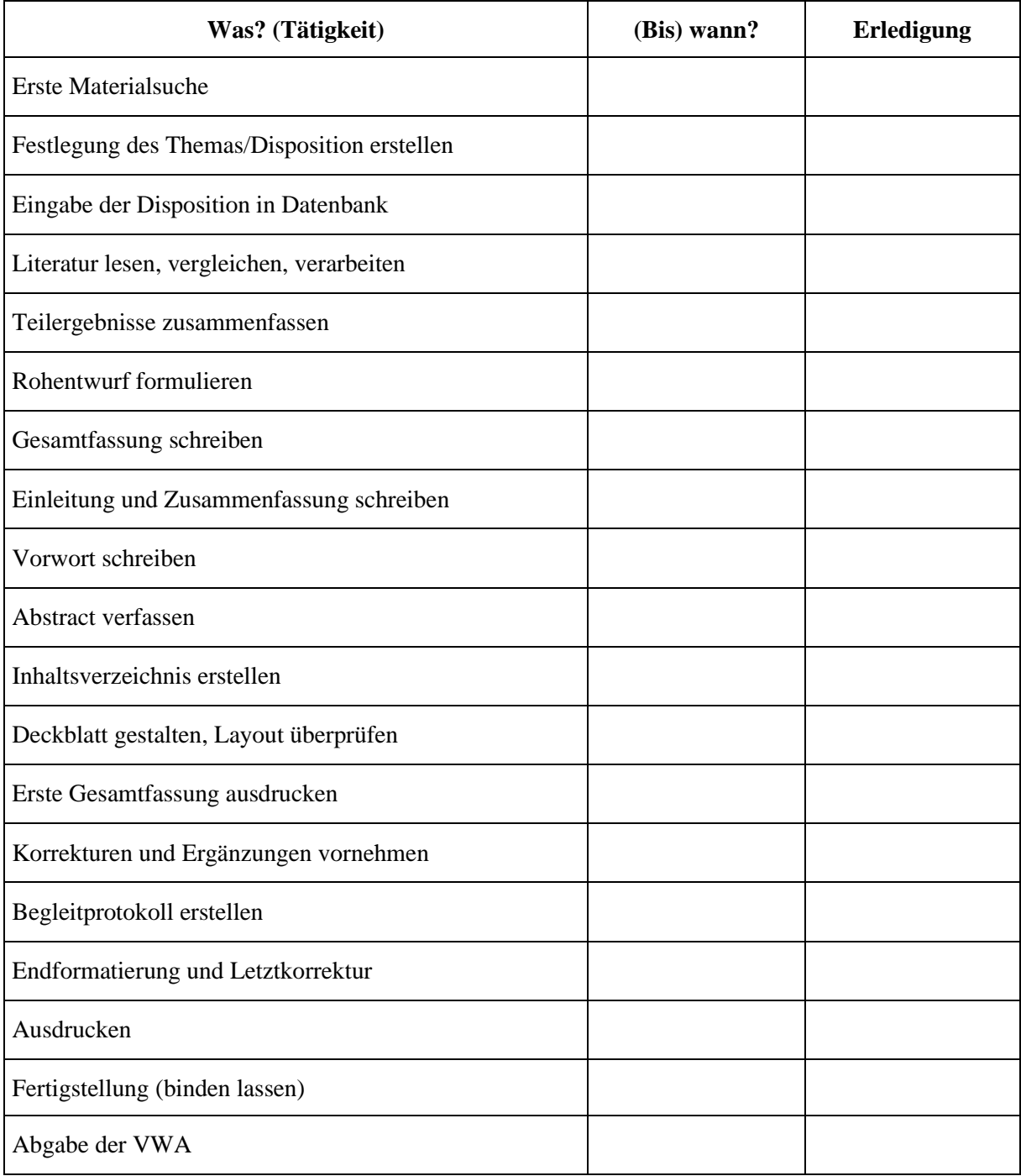

# <span id="page-10-0"></span>**3.3 Praktische Tipps**

- Arbeitszeit gut (realistisch) einteilen:
	- o Langfristige Planung: Zeit für die gesamte Arbeit an der VWA festlegen, Zwischenziele einplanen (dabei Fixtermine wie Schularbeiten, Wahlpflichtfächer, Maturaball, besonders arbeitsintensive Zeiten und mögliche Hindernisse/Probleme berücksichtigen)
	- o Mittelfristige und kurzfristige Planung: Monats- und Wochenplan anlegen: anstehende Aufgaben und die nächsten Schritte auflisten und Prioritäten festlegen. Unerledigtes in die nächste Planung einbeziehen.
- Öffnungszeiten der Bibliotheken recherchieren
- Sinnvolle Organisation (analog und digital) der Exzerpte, Notizen, Kopien, Kapitel überlegen
- Einen guten Arbeitsplatz und eine sinnvolle und leicht zugängliche Ablage aller für die VWA wichtigen Materialien einrichten
- Buchtitel genau abschreiben oder besser: Titelblatt und Rückseite des Titelblatts kopieren, falls das Buch entlehnt ist
- Quellenangabe beim Exzerpieren nicht vergessen (Kurztitel mit Seitenangabe)
- Regelmäßig die wesentlichen Aktivitäten mitprotokollieren, um aus diesen Aufzeichnungen das Begleitprotokoll zu erstellen (für Betreuungslehrer/innen: Betreuungsprotokoll)
- Jede Fassung der VWA am PC und auf einem USB-Stick gesondert abspeichern (immer Sicherungskopien anfertigen)
- Formulierungshilfen für die VWA: [https://www.ahs](https://www.ahs-vwa.at/fileadmin/ahsvwa/PDF/Schreibhilfen_zum_Verfassen_einer_VWA.pdf)[vwa.at/fileadmin/ahsvwa/PDF/Schreibhilfen\\_zum\\_Verfassen\\_einer\\_VWA.pdf](https://www.ahs-vwa.at/fileadmin/ahsvwa/PDF/Schreibhilfen_zum_Verfassen_einer_VWA.pdf) [Stand: 17.10.2020].

# <span id="page-11-0"></span>**4 Gestaltung einer VWA**

# <span id="page-11-1"></span>**4.1 Gliederung der Arbeit**

Eine VWA besteht aus mehreren Einzelteilen, die in folgender Reihenfolge angeordnet werden:[1](#page-11-4)

- **Titelblatt**
- **Abstract (Deutsch oder Englisch)**
- **Inhaltsverzeichnis**
- Vorwort
- **Einleitung**
- **Hauptteil**
- **Schlusskapitel / Fazit**
- **Literaturverzeichnis**
- Abbildungs- / Abkürzungsverzeichnis
- Anlagen / Anhang
- **Eidesstattliche Erklärung** (wird in die Arbeit eingebunden, aber nicht hochgeladen)
- **Begleitprotokoll** (wird nicht eingebunden, sondern der Arbeit beigelegt)

# <span id="page-11-2"></span>**4.1.1 Titelblatt**

- schulintern normiert und über DATA  $\rightarrow$  VWA beziehbar
- jeweils aktuelle Schreibvorlage wird per Mail An\_Lehrer übermittelt

# <span id="page-11-3"></span>**4.1.2 Abstract**

- dem Hauptteil der Arbeit vorangestellt
- umfasst  $1.000 1.500$  Zeichen (inkl. Leerzeichen)
- informiert knapp und prägnant über Inhalt, Zielsetzung und Ergebnis der Arbeit
- wird in Deutsch oder Englisch abgefasst
- siehe dazu auch: https://tinyurl.com/2suerxvt [Stand: 18.03.2024].

<span id="page-11-4"></span><sup>1</sup> Anm.: Unverzichtbare Teile sind fett ausgewiesen. Außerdem kann die Gliederung unter folgendem Link eingesehen werden: https://tinyurl.com/2suerxvt [Stand: 18.03.2024].

## <span id="page-12-0"></span>**4.1.3 Inhaltsverzeichnis**

- enthält alle Kapitelüberschriften des Hauptteils und der einführenden und abschließenden Teile
- Hinweis: auf Übersichtlichkeit und klare Anordnung achten
- Beginn eines Kapitels: durch Seitenzahlen signalisiert
- zählt nicht zur Zeichenzahl

# <span id="page-12-1"></span>**4.1.4 (optional) Vorwort**

- enthält den persönlichen Zugang zur Arbeit bzw. deren Entstehungsgeschichte, persönliche Äußerungen und den Dank an unterstützende Personen oder Institutionen, aber kein übertriebenes Lob
- endet mit Ort, Datum und Namen des\*der Verfassers\*Verfasserin (ohne Unterschrift)
- hat mit dem Inhalt einer wissenschaftlichen Arbeit selbst noch nichts zu tun und kann daher auch fehlen
- siehe dazu auch: https://tinyurl.com/2suerxvt [Stand: 18.03.2024].
- zählt nicht zur Zeichenzahl

# <span id="page-12-2"></span>**4.1.5 Einleitung**

- wesentliche Gedankengänge und Problemstellungen werden dargestellt
- soll erst nach Fertigstellung des gesamten Manuskripts verfasst bzw. nochmals überarbeitet werden
- ist integrierter Bestandteil der Arbeit, enthält die Leitfragen, einführende Bemerkungen und bietet Raum für einen persönlichen Standpunkt zur zentralen Problemstellung, für Hinweise auf die Wichtigkeit, die Aktualität und den Kontext des Themas
- gibt Einblick in die Gliederung der Arbeit, informiert über Untersuchungsmethoden und kann erläuternde Zusätze zum besseren Verständnis und zum Aufbau der VWA enthalten.
- siehe dazu auch: https://tinyurl.com/2suerxvt [Stand: 18.03.2024].

## <span id="page-12-3"></span>**4.1.6 Hauptteil**

• wird nach Kapitel und Unterkapitel gegliedert (alle Kapitel: mit Nummerierung und Überschrift versehen)

- einzelne Abschnitte: weder zu kurz noch zu lang, müssen logisch miteinander verknüpft werden
- Darstellung: auf die wesentlichen Fragen beschränkt
- Behandlung des Kernthemas: in sachlicher Form
- Basis: verwendete Quellen und mögliche Ergebnisse von eigenen praktischen Arbeiten, etwa Experimenten oder Befragungen (sind zu analysieren, zu vergleichen und zu kommentieren)
- persönliche Stellungnahmen: müssen deutlich erkennbar sein
- Bildmaterial: nur in Zusammenhang mit Text (Text verweist auch auf Bildinhalt)

# <span id="page-13-0"></span>**4.1.7 Schlusskapitel / Fazit**

- kompakte Wiedergabe der wichtigsten Ergebnisse des Hauptteils
- verweist auf noch offene Fragen und weiterführende Aspekte
- siehe auch: https://tinyurl.com/2suerxvt [Stand: 18.03.2024].

## <span id="page-13-1"></span>**4.1.8 Literaturverzeichnis / ggf. Abbildungs-, Abkürzungsverzeichnis**

- verwendete Quellen: in alphabetischer Reihenfolge und nach bibliografischen Richtlinien (siehe Kapitel 5.2. "Titelzitate")
- zählt nicht zur Zeichenzahl

# <span id="page-13-2"></span>**4.1.9 Anhang**

- Material, das nicht unmittelbar in den Text eingefügt werden kann (Transkripte, Vorlagen für Fragebögen/Interviews etc.)
- Grundsätzlich gilt: Interviewtranskripte müssen nicht verpflichtend als Anhang in die VWA integriert werden. Es ist allerdings sinnvoll, dies dennoch zu tun, wenn das Sichtbarwerden eines Gesprächs von allgemeinem bzw. öffentlichem Interesse ist (z.B. ein Zeitzeugen\*inneninterview). In diesem Fall ist darauf zu achten, dass die formalen Mindestanforderungen an eine Interviewtranskription unbedingt eingehalten werden.

## <span id="page-14-0"></span>**4.1.10 Eidesstattliche Erklärung**

• zählt nicht zur Zeichenzahl

Hiermit versichere ich, dass ich die vorliegende Arbeit selbstständig verfasst und keine anderen Hilfsmittel als die angegebenen benützt habe. Die Stellen, die anderen Werken (gilt ebenso für Werke aus elektronischen Datenbanken oder aus dem Internet) wörtlich oder sinngemäß entnommen sind, habe ich unter Angabe der Quelle und Einhaltung der Regeln wissenschaftlichen Zitierens kenntlich gemacht. Diese Versicherung umfasst auch in der Arbeit verwendete bildliche Darstellungen, Tabellen, Skizzen und Zeichnungen.

Für die Erstellung der Arbeit habe ich auch folgende Hilfsmittel generativer KI-Tools (z.B. ChatGPT, Grammarly Go, Midjourney) zu folgendem Zweck verwendet: [Bitte hier KI-Tools und Einsatzgebiet anführen].

Die verwendeten Hilfsmittel wurden vollständig und wahrheitsgetreu inkl. Produktversion und Prompt ausgewiesen.

\_\_\_\_\_\_\_\_\_\_\_\_\_\_\_\_\_\_\_\_\_\_\_\_\_\_ \_\_\_\_\_\_\_\_\_\_\_\_\_\_\_\_\_\_\_\_\_\_\_\_\_\_\_\_\_\_

Ort, Datum Unterschrift

## <span id="page-14-1"></span>**4.1.11 Begleitprotokoll**

Das Begleitprotokoll soll enthalten:

- eine Dokumentation des Arbeitsverlaufs,
- eine Nennung der verwendeten Hilfsmittel und Hilfestellungen,
- eine übersichtliche Auflistung der Vereinbarungen und der Besprechungen, E-Mail-Kontakte etc. mit dem\*der Betreuungslehrer\*in,
- die Angabe über die Anzahl der Zeichen der abgegebenen Arbeit (höchstens zirka 60.000 Zeichen inkl. Leerzeichen, ausgenommen Vorwort, Inhalts-, Literatur- und Abkürzungsverzeichnis).

Das Begleitprotokoll ist gemeinsam mit der Arbeit auf das ABA-Portal hochzuladen und der gedruckten Version der vorwissenschaftlichen Arbeit beizulegen.

Link zum Begleitprotokoll: https://tinyurl.com/yc662mtk [Stand: 29.03.2024]

# <span id="page-15-0"></span>**4.2 Formale Gestaltung der Arbeit**

Die Arbeit muss in einem einheitlichen Layout gestaltet werden. Für die Einheitlichkeit und das spätere Erstellen und Einfügen des Inhaltsverzeichnisses empfiehlt sich die Verwendung der Formatvorlage zur VWA (Vorlage auf DATA  $\rightarrow$  VWA).

Folgende Gesichtspunkte sollen besonders beachtet werden:

- Der **Textkörper** wird 1,5-zeilig und in einheitlicher Schriftgröße (12 pt) geschrieben. Er wird im Blocksatz ausgerichtet und die automatische Silbentrennung muss aktiviert werden.
- **Fußnoten** und **längere Textzitate** werden in geringerer Schriftgröße (11 pt) und mit einfachem Zeilenabstand eingegeben.
- **Abbildungen, Grafiken und Tabellen** müssen mit einer Beschriftung versehen werden. Außerdem muss im Fließtext der Arbeit auf die Abbildungen, Grafiken und/oder Tabellen verwiesen werden. Quellenangaben erfolgen im Abbildungsverzeichnis.
- **Überschriften** sollen deutlich vom Text abgehoben sein: Hauptüberschriften 16 pt, Unterüberschriften entsprechend kleiner. Sie werden nicht in Blockbuchstaben geschrieben, sondern hier empfiehlt sich Fettdruck. Unterstreichungen sind zu vermeiden. Die wörtliche Wiederholung von Überschriften in Unterüberschriften muss vermieden werden.
- Das **Nummerierungssystem** der Überschriften soll einfach und übersichtlich sein. Beispiel:

1 Hauptüberschrift (16 pt, fett)

1.1 Unterüberschrift (14 pt, fett)

1.2 Unterüberschrift (14 pt, fett)

1.2.1 Unterüberschrift (12 pt, fett)

1.2.2 Unterüberschrift (12 pt, fett) ...

2 Hauptüberschrift (16 pt, fett) ...

- In der Arbeit soll **eine Schriftart** verwendet werden, z. B. Cambria, Arial, Times New Roman. Schmuckschriften sind zu vermeiden.
- **Hervorhebungen** innerhalb eines Textes werden einheitlich gestaltet. Geeignet sind Fettschrift und Kursivschrift; zu vermeiden sind Großbuchstaben und Unterstreichungen.

• Für die **Seitenränder** gilt folgende Empfehlung:

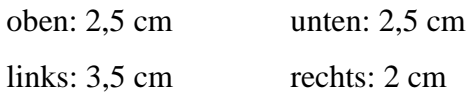

- Als Abschluss am oberen Rand kann eine **Kopfzeile** eingefügt werden. Sie enthält das Thema der VWA oder den Titel des jeweiligen Kapitels.
- **Seitenzählung**: Das Titelblatt zählt als Seite 1, wird jedoch nicht nummeriert. Es folgen Abstract, ggf. Vorwort und Inhaltsverzeichnis, die fortlaufend mitgezählt werden, aber nicht mit Seitenzahlen versehen werden. Die Nummerierung beginnt mit der Einleitung.
- **Rechtschreibkontrolle**, Kontrolle der **Interpunktion** und **Silbentrennung** nicht vergessen!

# <span id="page-17-0"></span>**5 Zitieren**

# <span id="page-17-1"></span>**5.1 Begründung**

Viele bzw. die meisten Gedankengänge und Ausführungen einer VWA stammen aus der Recherche fremder Quellen. Um diese als solche von den eigenen Ansichten und Interpretationen abzugrenzen, muss das fremde Gedankengut gekennzeichnet sein. Zitieren heißt also, dass angegeben wird, welche Quellen dem Text einer VWA zugrunde liegen. Inhalt und Aussagen müssen nachvollziehbar und überprüfbar sein. Dies erhöht die Glaubwürdigkeit. Richtiges und einheitliches Zitieren gehört zu jeder wissenschaftlichen Arbeit.

Grundsätzlich unterscheidet man **Titelzitate** und **Textzitate**.

Zu der im Folgenden vorgestellten Zitierweise gibt es zahlreiche Abweichungen und Alternativen, für alle aber gilt: Verfasser\*innen wissenschaftlicher Arbeiten müssen lernen, die Eigenleistung von der Fremdleistung zu unterscheiden und auf Einheitlichkeit in der Zitierweise zu achten. Die zitierten Quellen und die Zitate müssen eindeutig gekennzeichnet sein. Es gilt der Grundsatz, niemals Ideen anderer als eigene auszugeben.

## <span id="page-17-2"></span>**5.2 Titelzitate (Vollbelege im Literaturverzeichnis)**

Als Titelzitate bezeichnet man die genaue bibliografische Wiedergabe jener Titel und Quellen, aus denen wichtige Informationen für eine wissenschaftliche Arbeit entnommen werden (beispielsweise aus Büchern, Aufsätzen in Sammelbänden, Broschüren, Beiträgen in Zeitschriften, Interviews, Internetquellen usw.). Sie bilden in ihrer Gesamtheit das Literaturverzeichnis der VWA. Die Auflistung der verwendeten Quellen im Literaturverzeichnis erfolgt nach alphabetischer Reihenfolge.

Die bibliographischen Angaben sind auf dem Titelblatt bzw. auf der Rückseite des Titelblattes zu finden, manchmal auch auf den letzten Seiten eines Buches. Es empfiehlt sich, bei entlehnten Büchern, das Titelblatt und dessen Rückseite zu kopieren.

#### **Beachte:**

- Mehrere Verfasser\*innen / Erscheinungsorte / Verlage:
	- o weniger als 4: Trennung durch Schrägstrich
	- o 4 oder mehr: Nennung des/der ersten mit dem Vermerk **u.a.**

## **Beispiel:**

BACKHAUS, Klaus u.a.: Multivariate Analysemethode. Eine anwendungsorientierte Einführung. 14. Auflage. Berlin; Heidelberg: Springer Gabler 2016.

- Bandnummern bzw. Anzahl der Bände werden nur bei mehrbändigen Werken angegeben.
- 1. Auflage: wird nicht explizit angeführt
- Internetquellen: genauere Angaben finden sich online manchmal im Impressum
- Kein\*e Autor\*in auffindbar: Quellenangabe beginnt mit Titel der Quelle
- Zitierschemata von **Kapitel 5.2.1 – 5.2.3.5** sind nur im **Literaturverzeichnis** zu verwenden (= Vollbelege)
- Zitiervorlage für die Disposition:

NACHNAME, Vorname: Titel, Jahr

NACHNAME, Vorname: Titel, Online im Internet: URL [Stand: Datum]

# <span id="page-18-0"></span>**5.2.1 Selbstständige Veröffentlichungen**

<span id="page-18-1"></span>5.2.1.1 Einzelwerke von Autoren\*Autorinnen

**FAMILIENNAME, Vorname: Titel. Untertitel. Auflage. Erscheinungsort: Verlag Erscheinungsjahr.** 

ECO, Umberto: Wie man eine wissenschaftliche Abschlussarbeit schreibt. 8. Auflage. Heidelberg: C. F. Müller Juristischer Verlag 2000.

KRÄMER, Walter: Wie schreibe ich eine Seminar- oder Examensarbeit? Frankfurt/Main u.a.: Campus 1999.

BRANDL, Michaela/SCHAFFLER-ALT, Gabriele/SIMHOFER, Manuela: Abschlussarbeit – aber richtig! Ein Leitfaden. Wien: Manz 2002.

GARIN, Eugenio (Hrsg.): Der Mensch der Renaissance. Frankfurt/Main: Fischer 1996.

<span id="page-18-2"></span>5.2.1.2 Einzelbände eines mehrbändigen Werkes verschiedener Autoren\*Autorinnen

**FAMILIENNAME, Vorname: Buchtitel. Untertitel. Auflage. Erscheinungsort: Verlag Jahr (= Werktitel. Herausgegeben von Vorname Familienname. Bandzahl).**

FORSTER, Heinz/RIEGEL, Paul: Nachkriegszeit 1945 – 1968. 2. Auflage. München: Deutscher Taschenbuch Verlag 1999 (= Deutsche Literaturgeschichte. Band 11).

<span id="page-19-0"></span>5.2.1.3 Wissenschaftliche Arbeiten (Dissertationen, Diplomarbeiten etc.)

**FAMILIENNAME, Vorname: Titel. Untertitel. Universitätsort, Art der Arbeit (Dissertation, Diplomarbeit, Bachelorarbeit usw.) Jahr der Anerkennung.**

RAINER, Brigitta: Die Adelswappen im östlichen Kärnten im Mittelalter. Graz, Dissertation 1972.

# <span id="page-19-1"></span>**5.2.2 Unselbstständige Veröffentlichungen**

Aus einem Sammelwerk, einer Festschrift, einer Zeitschrift oder Zeitung wird nur ein Beitrag

eines\*einer Autors\*Autorin verwendet und soll zitiert werden.

## <span id="page-19-2"></span>5.2.2.1 Beiträge in Büchern

**FAMILIENNAME, Vorname: Titel. Untertitel** (des Beitrages)**. In: Titel des Sammelwerkes. Hrsg. von Vorname Familienname.** evtl. **Auflage, Band, Jahrgang. Erscheinungsort: Verlag Jahr, Seitenumfang.**

STAUDINGER, Eduard: Zur Entwicklung des Nationalsozialismus in Graz von seinen Anfängen bis 1938. In: Historisches Jahrbuch der Stadt Graz. Hrsg. von der Stadt Graz. Band 18/19. Graz: Styria 1988, S. 112 – 145.

BURKE, Peter: Der Höfling. In: Der Mensch in der Renaissance. Hrsg. von Eugenio Garin. Frankfurt/Main: Fischer 1996, S. 143 – 168.

# <span id="page-19-3"></span>5.2.2.2 Beiträge in Zeitschriften

**FAMILIENNAME, Vorname: Titel** (des Beitrages). **In: Titel der Zeitschrift. Heftnummer**  und/oder **Jahrgang (Erscheinungsjahr), Seitenumfang** (des Beitrages)**.**

SEITZ, Stefan: Elternmitarbeit in der Schule. Lehrkräfte und Eltern in gemeinsamer Verantwortung. In: Schulmagazin 5-10. Impulse für den kreativen Unterricht. Heft 5 (2005),  $S. 9 - 12.$ 

SCHEPPACH, Joseph: Viren. Wir sehen sie nicht. Aber sie beherrschen uns. In: P.M. Die moderne Welt des Wissens. Heft 5 (2002), S. 22 – 28.

## <span id="page-19-4"></span>5.2.2.3 Artikel in Zeitungen

**FAMILIENNAME, Vorname: Titel. Untertitel. In: Titel der Zeitung (Erscheinungsort) vom Datum, Seitenumfang.**

DOMFORTH, Christine: Das Sparbuch erlebt eine Renaissance. In: Die Presse (Wien) vom 5. März 2007, S. 24 – 26.

<span id="page-20-0"></span>**FAMILIENNAME, Vorname: Titel. Untertitel. In: Titel des Lexikons. Hrsg. von Vorname Nachname. Erscheinungsort: Verlag Erscheinungsjahr, Seitenumfang.**

PETERS, Manfred: Psychose. In: Lexikon Psychiatrie. Hrsg. von Andrea Meyer. Berlin: Urban & Fischer 1998, S. 123 – 124.

### <span id="page-20-1"></span>5.2.2.5 Internetquellen

Bei Internetquellen kann sich das Problem ergeben, dass das zitierte Dokument nach einiger Zeit geändert wird oder als Quelle überhaupt nicht mehr existiert. Aus diesem Grund muss bei jeder Zitation einer Internetquelle der Stand (= Datum des Abrufs der Seite) angegeben werden. In wissenschaftlichen Arbeiten sind in der Regel nur Internetquellen zu verwenden, die von eindeutig identifizierbaren Urhebern stammen und als wissenschaftlich seriös gelten. Wikipedia ist als Quelle für eine VWA nur für Begriffsdefinitionen zulässig.

## **FAMILIENNAME, Vorname: Titel. Untertitel. Online im Internet: Quellenangabe [Stand: Abrufdatum].**

BLEUEL, Jens: Zitation von Internet-Quellen. Online im Internet: http://www. bleuel.com/ipzit.pdf [Stand: 30.07.2007].

JANKOWSKI, Hellin: Thiem schreibt Sportgeschichte – Lukaschenko reist zu Putin – "Bild"-Zeitung appelliert an Kurz. Online im Internet: [https://www.diepresse.com/5866807/thiem](https://www.diepresse.com/5866807/thiem-schreibt-sportgeschichte-lukaschenko-reist-zu-putin-bild-zeitung-appelliert-an-kurz)[schreibt-sportgeschichte-lukaschenko-reist-zu-putin-bild-zeitung-appelliert-an-kurz](https://www.diepresse.com/5866807/thiem-schreibt-sportgeschichte-lukaschenko-reist-zu-putin-bild-zeitung-appelliert-an-kurz) [Stand: 14.09.2020].

## <span id="page-20-2"></span>5.2.2.6 E-Books

**E-Books mit festem Seitenlayout:** Ist ein E-Book die digitale Variante einer gedruckten Quelle, z. B. eines Buches, eines Artikels aus einer Zeitschrift oder Ähnliches mit entsprechenden Seitenzahlen, so wird das E-Book gleich wie die Quelle zitiert. Hinzu kommen aber die Angaben "Online im Internet", der Link und das Abrufdatum.

**FAMILIENNAME, Vorname: Titel. Untertitel. Online im Internet: Quellenangabe [Stand: Abrufdatum].**

KOLLAU, Günther: Vertrieben, aber nicht vergessen - Das Schicksal der Deutsch-Untersteirer aus dem Abstaller Feld nach 1945. Graz, Diplomarbeit. 2009. Online im Internet: <http://unipub.uni-graz.at/obvugrhs/download/pdf/206862?originalFilename=true> [Stand: 19.03.2019].

**E-Books ohne festes Seitenlayout:** Gibt es beim E-Book keine feste Seitenangabe, da es zum

Beispiel mit einem E-Book-Reader gelesen wurde, wird der Hinweis **(E-Book)** angefügt.

# **FAMILIENNAME, Vorname: Titel. Untertitel (E-Book). Ort: Verlag Jahr.**

KÄMMERLE, Andreas: EPUB3 und KF8 verstehen. Die E-Book-Formate EPUB3 und KF8 – Möglichkeiten und Anreicherungen im Vergleich (E-Book). o.O: epubli 2013.

# <span id="page-21-0"></span>**5.2.3 Sonstiges**

<span id="page-21-1"></span>5.2.3.1 Video- und Audiodokumente

Mögliche Videofiles: Film, Serie, Sendung

Mögliche Medien: CD-Rom, DVD

**NACHNAME, Vorname Regisseur/in: Titel. Untertitel. Staffel. Folge. Verlags- /Produktionsort: Verlag/Produktionsfirma Jahr [Art VIDEOFILE oder MEDIUM]. Online im Internet: Quellenangabe Internet [Stand: Abrufdatum].** 

ZEMECKIS, Robert: Forrest Gump. United States: Paramount Pictures 1994 [FILM].

Mögliche Audiofiles: Podcast, Diskussion, Hörspiel, Feature, Nachrichtenbeitrag, Bericht

**NACHNAME, Vorname Sprecher/in, Moderator/in: Titel. Untertitel. Sendeanstalt Jahr [Art AUDIOFILE vom Datum,** evtl**. Sendezeit]. Online im Internet: Quellenangabe Internet [Stand: Abrufdatum].** 

REISER, Pia/FUCHS, Christian: Filme, die glücklich machen. FM4 2020 [PODCAST vom 16.11.2020]. Online im Internet: https://radiothek.orf.at/podcasts/fm4/fm4-film-podcast/fm4 film-podcast-filme-die-gluecklich-machen-3 [Stand: 17.11.2020].

# <span id="page-21-2"></span>5.2.3.2 Youtubevideo

**HERAUSGEBER DES VIDEOS: Titel. Online im Internet: Link [Stand: TT.MM.JJJJ] [Youtubevideo].**

ARTE: Mit offenen Karten. Schweden: Verstärkung für die Nato. Online im

Internet: <https://www.youtube.com/watch?v=BitoPggHMhE> [Stand 28.02.2024] [Youtube-Video].

#### <span id="page-22-0"></span>5.2.3.3 Instagrampost

### **NAME DES ACCOUNTS: Titel. Online im Internet: Link [Stand: TT.MM.JJJ].**

ZEIT IM BILD: Team des Kreml-Kritikers: Alexey Nawalny wird am Freitag in Moskau beerdigt. Online im Internet: <https://www.instagram.com/p/C35jDbpvm9J/> [Stand: 28.02.2024].

<span id="page-22-1"></span>5.2.3.4 Interviews, Gesprächsprotokolle von mündlichen Mitteilungen

Persönliche und telefonische Interviews und mündliche Mitteilungen müssen entweder auf

DVD oder CD oder als Transkript (im Anhang) festgehalten werden, um die Aussagen belegen

zu können.

# **FAMILIENNAME, Vorname des Aufzeichners/der Aufzeichnerin: Titel. Geführt mit Name des Gesprächspartners/der Gesprächspartnerin. Ort, Datum der Aufzeichnung [Transkript].**

WEBER, Karl: Persönliches Interview zum Thema "Raumfahrt". Geführt mit Max Mustermann. Graz, 21. September 2006 [Transkript].

## <span id="page-22-2"></span>5.2.3.5 "Graue Literatur" (Broschüren, Flugblätter, Archivmaterial)

# **FAMILIENNAME, Vorname: Titel des Beitrags. Titel der Quelle. Ort: Jahr, Seitenumfang.**

AKZENTE (Hrsg.): Frauenservice. Information und Beratung für Frauen und Mädchen. Voitsberg; Deutschlandsberg, S.  $1 - 6$ .

## <span id="page-22-3"></span>5.2.3.6 Literatur aus zweiter Hand

Da es im Rahmen von vorwissenschaftlichen Arbeiten oft nicht möglich ist, alle Quellen im Original zu erhalten, verwendet man eine Quelle, auf die man in einem anderen Text gestoßen ist. Das Werk, das nach der Angabe "zit. nach" folgt, stellt jene Quelle dar, die vorliegt (erstere ist die im Werk zitierte).

### **FAMILIENNAME, Vorname: Titel. Untertitel. Ort: Verlag Jahr, Seitenangabe (zit. nach: FAMILIENNAME, Vorname: Titel. Untertitel. Ort: Verlag Jahr, Seitenangabe).**

LEDOUX, Joseph: Das Netz der Persönlichkeit. Düsseldorf: Walter 2003, S. 19 (zit. nach: WOLF, Maryanne: Das lesende Gehirn. Wie der Mensch zum Lesen kam – und was es in unseren Köpfen bewirkt. Heidelberg: Spektrum Akademischer Verlag 2009, S. 3).

# <span id="page-23-0"></span>**5.3 Abbildungen und Tabellen**

Wie bei wörtlich übernommenen oder sinngemäßen Textpassagen müssen auch bei Abbildungen, Tabellen oder Grafiken die Quellen in Form eines Zitats angegeben werden, sodass sie zweifelsfrei identifizierbar sind. Die Abbildungen, Tabellen oder Grafiken werden durchnummeriert. Generell gilt, dass Abbildungen bei einer VWA eine Funktion haben müssen und nicht als dekorative Elemente verwenden werden sollen. Außerdem muss im Fließtext auf den Bildinhalt verwiesen werden. Bei der Verwendung von Bildern muss zudem auf das Urheberrecht geachtet werden.

Näheres dazu:<https://www.ahs-vwa.at/schueler/schreiben/bildrechte> [Stand: 17.10.2020].

Das Abbildungsverzeichnis kann in Microsoft Word unter *Referenzen* → *Abbildungsverzeichnis einfügen* erstellt werden

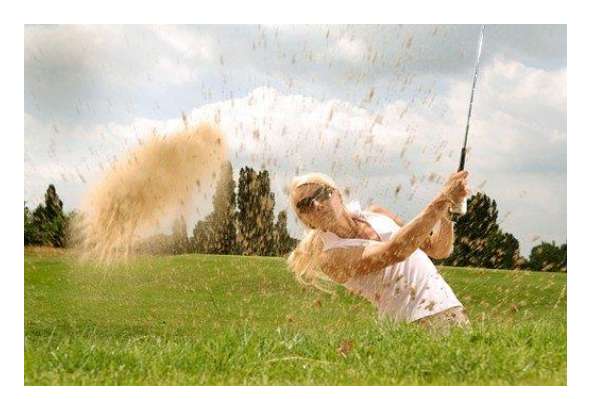

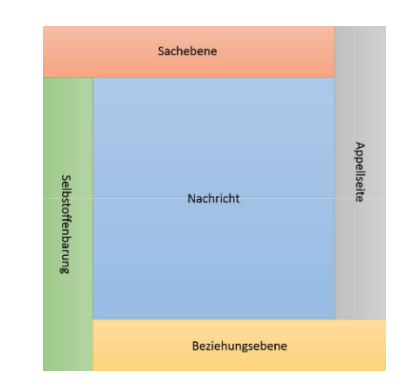

Abb. 1: Abschlag im Golf Abb. 2: Grafische Darstellung des Vier-Seiten-Modells; in Anlehnung an Schulz von Thun

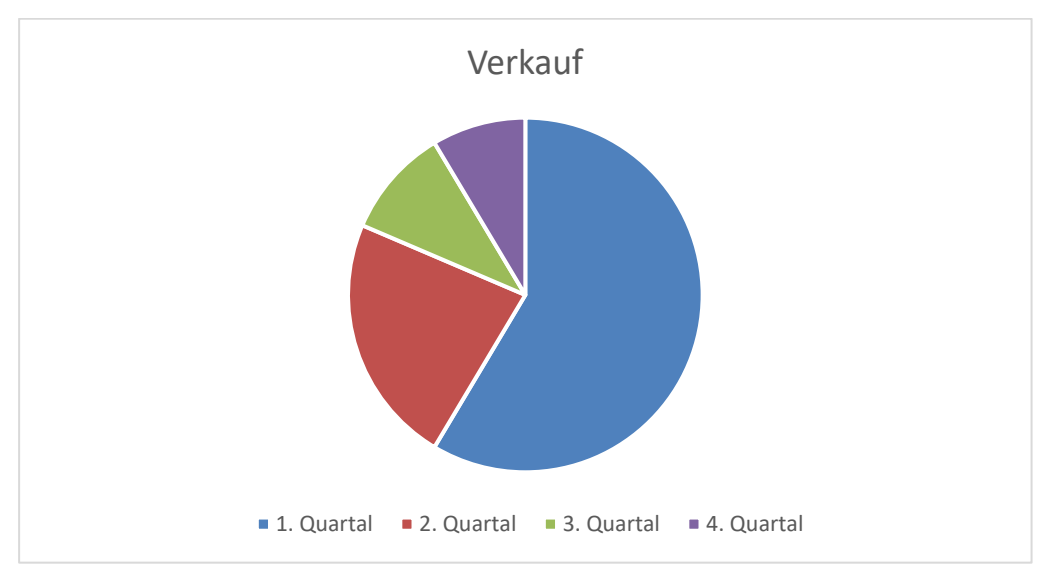

Bei einer selbst erstellten Abbildung, Grafik oder Tabelle wird als Quelle *Eigene Darstellung* oder *Foto: Verf.* angegeben.

Abb. 3: Verkauf (Eigene Darstellung)

## <span id="page-24-0"></span>**5.3.1 Angabe im Abbildungsverzeichnis**

Abbildung 1: Abschlag im Golf ........................................................................................ S. XY POPOV, Andrey: Various Sport Equipments On Grass. Online im Internet: https://tinyurl.com/y3uajuqz [Stand: 28.09.2020].

Abbildung 2: Grafische Darstellung des Vier-Seiten-Modells; in Anlehnung an Schulz von Thun .................................................................................................................................. S. XY SCHULZ VON THUN, Friedemann: Miteinander reden 1. Störungen und Klärungen. Reinbeck bei Hamburg: rororo 1981, S. 30.

Abbildung 3: Verkauf (Eigene Darstellung) ..................................................................... S. XY

# <span id="page-24-1"></span>**5.3.2 Bildersuche**

Eine Bildersuche in Google und anderen Suchmaschinen liefert eine unglaubliche Fülle an Ergebnissen. Doch wie kann man bei der Bildersuche vorgehen und worauf ist bei der Verwendung von Bildern aus dem Netz zu achten?

- Die inhaltliche Qualität (Glaubwürdigkeit) muss stimmen.
- Die ursprüngliche Quelle muss korrekt angeführt sein.
- Urheberrechtliche Bestimmungen müssen berücksichtigt werden.
- Das Bild muss beschriftet sein.

Die Herkunft eines Bildes bestimmen (Reverse Image Search)

- über Google-Bildersuche ><https://images.google.com/>
- über TinEye ><https://tineye.com/>

## <span id="page-24-2"></span>5.3.2.1 Frei nutzbare Bilder finden

Das Internet bietet eine große Anzahl an Plattformen, die frei nutzbare Inhalte, sogenannte Creative Commons-Inhalte, anbieten. Bei CC-lizensierten Bildern ist die Nutzung frei, unterliegt jedoch, je nach Angabe, unterschiedlichen Lizenz-Bedingungen (z.B. Namensnennung, Weitergabe unter gleichen Bedingungen etc.). Auf manchen Portalen ist eine kostenlose Registrierung erforderlich.

- Meta-Suchmaschine nach Creative Commons-Inhalten: [CC Search](https://search.creativecommons.org/)
- Bildersuche: [Wikimedia Commons,](https://commons.wikimedia.org/wiki/Main_Page) [Bilderpool.at,](https://bilderpool.at/) [Flickr.com,](https://www.flickr.com/) [Pixabay.com](https://pixabay.com/)
- Vektorgrafiken: [freepik.com](https://www.freepik.com/)

Link zur Bildersuche online:<https://tinyurl.com/zmz3ejyb> [Stand: 29.02.2024]

# <span id="page-25-0"></span>**5.4 Textzitate (als Fußnoten im Fließtext)**

Mit dem Begriff *Textzitat* bezeichnet man die wörtliche (direkte) oder sinngemäße (indirekte) Wiedergabe von Quellen. Textzitate werden in der VWA als Fußnote angegeben (in Microsoft Word unter *Referenzen* → *Fußnote einfügen* zu finden).

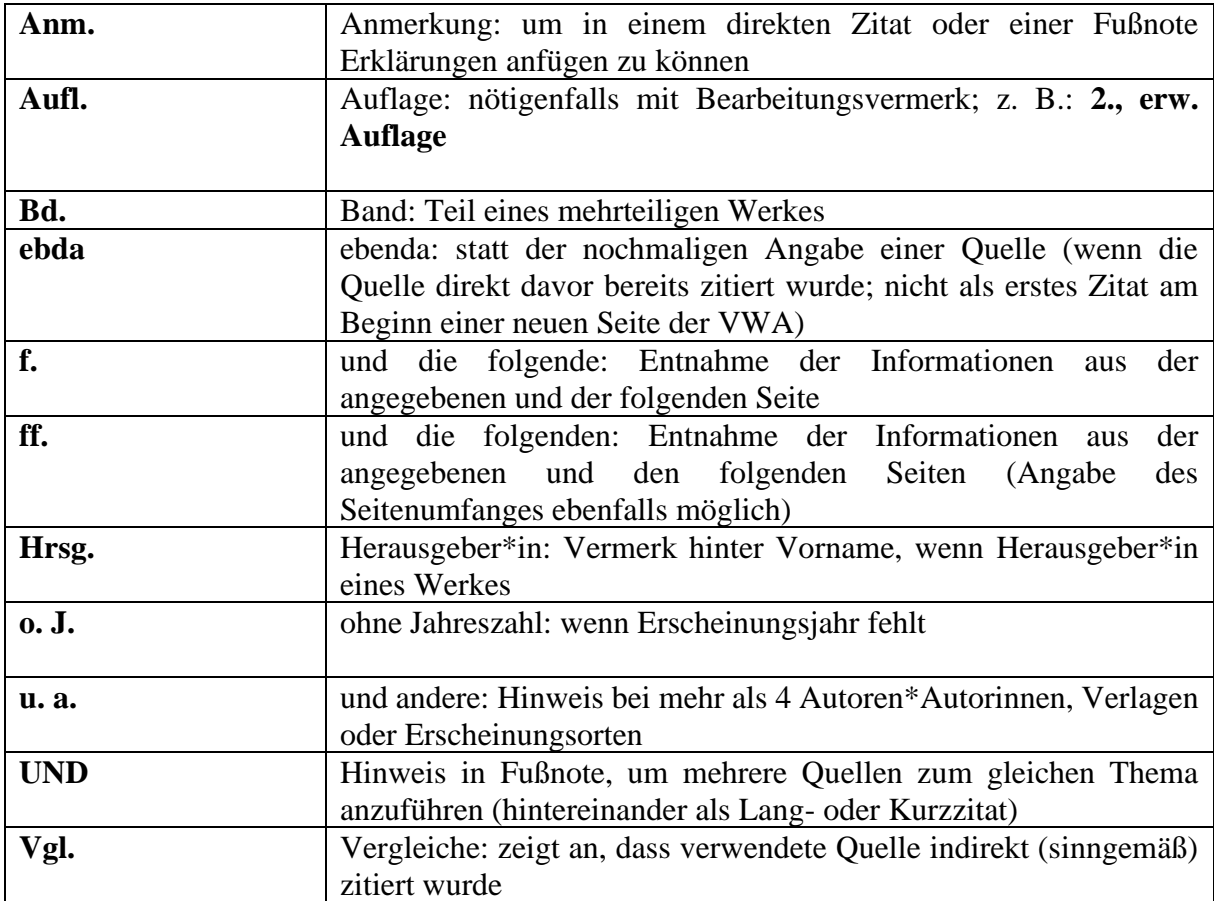

# • **Mögliche Abkürzungen:**

## <span id="page-25-1"></span>**5.4.1 Wörtliche (direkte) Zitate**

Jedes *wörtlich übernommene* Zitat wird in Anführungszeichen gesetzt. **Die Zitation in der Fußnote erfolgt beim ersten Mal durch den Vollbeleg und in weiterer Folge durch Kurzzitate**.

- **Kürzere Zitate** sind in den Fließtext zu integrieren.
- **Längere Zitate** (ab 3 Zeilen) werden im Schriftbild abgehoben (zumeist durch einen einzeiligen Zeilenabstand und eventuell durch Einrücken oder eine kleinere Schrift). Auch ein Kursivsetzen der Quelle ist möglich. Wichtig ist hierbei die Einheitlichkeit innerhalb der Arbeit.

• Ein **Zitat im Zitat** wird in einfache Anführungszeichen gesetzt.

"Er musste sich über mich gebeugt haben, weil ich das Gesicht plötzlich in Großaufnahme sah, gleichsam mehrfach vergrößert. `Gott sei Dank, du lebst´, hörte ich. `Aber du bist krank. Du hast Malaria.<sup>74[2](#page-26-0)</sup>

• **Auslassungen** innerhalb von Zitaten werden durch [...] angezeigt. Der ursprüngliche Sinn der Aussage darf sich dadurch nicht verändern.

"Das Regime Mengistus wurde nach siebzehnjähriger Herrschaft im Sommer 1991 gestürzt. Der Führer selbst setzte sich [...] nach Zimbabwe ab."[3](#page-26-1)

• **Grammatikalische Veränderungen** im Zitat, die durch das Einfügen des Zitats in den eigenen Satzbau vorgenommen werden (Satzstellung, abweichende Endungen, veränderte Groß- oder Kleinschreibung, ...) werden durch eckige Klammern gekennzeichnet.

Kapuściński meint, der Kontinent sei zu vielfältig und zu "groß, als dass man ihn beschreiben könnte". Er sieht Afrika als "eigene[n] Planet[en]", als "vielfältige[n], reiche[n] Kosmos".<sup>[4](#page-26-2)</sup>

• **Ergänzungen,** die für das Verständnis des Zitates wichtig sind, werden in eckiger Klammer beigefügt und mit dem Hinweis *Anm.* (= Anmerkung) versehen.

"Beide Länder [Anm.: England und Frankreich] wurden von einem Fieber nationalistischer Euphorie erfasst. Anfangs wollte keine der beiden Seiten nachgeben."[5](#page-26-3)

• **Hervorhebungen** im Originaltext (**Fettdruck**, *Kursivschrift*) müssen in Zitaten übernommen werden, Hervorhebungen durch den\*die Verfasser\*in der

<span id="page-26-0"></span><sup>2</sup> KAPUSCINSKI, Ryszard: Afrikanisches Fieber. Erfahrungen aus vierzig Jahren. München: Piper 2001, S. 56.

<span id="page-26-1"></span><sup>3</sup> ebda, S. 220.

<span id="page-26-2"></span><sup>4</sup> ebda, S. 5.

<span id="page-26-3"></span><sup>5</sup> ebda, S. 177f.

vorwissenschaftlichen Arbeit müssen durch den Zusatz (Hervorh. durch d. Verf.) gekennzeichnet sein.

"Die afrikanische Kultur ist eine Kultur des Austauschs. Du gibst mir etwas, und es ist meine Pflicht, mich dafür zu revanchieren. Nicht nur meine Pflicht. Das verlangt meine *Würde,* meine *Ehre,* mein *Menschentum[6](#page-27-1) .* (Hervorh. durch d. Verf.)

• **Zeichensetzung und Rechtschreibung** werden unverändert übernommen. **Fehler im**  Zitat (nicht jedoch alte Rechtschreibung) werden durch [sic!] (lateinisch für ..so!") gekennzeichnet.

"Rechtschreibfeler [sic!] in Zitaten werden unverändert übernommen."

- **Zitate in einer Fremdsprache** werden in den Fließtext eingefügt und außer bei englischen Zitaten – in einer Fußnote übersetzt und/oder im Fließtext inhaltlich erklärt außer die gesamte VWA ist in dieser Fremdsprache verfasst.
- **Zweitzitate,** also wörtliche Übernahmen, die man schon als Zitat in einer anderen Arbeit gelesen hat, sollten vermieden werden. Kann jedoch ein Zitat nicht im Original überprüft werden (z. B. wenn ein Buch vergriffen ist), so ist anzugeben, dass man das Zitat aus einem anderen Werk übernommen hat. Dies geschieht mit der Abkürzung *zit. nach* (siehe dazu Kap. 5.2.3.4 Literatur aus zweiter Hand).

# <span id="page-27-0"></span>**5.4.2 Sinngemäße (indirekte) Zitate**

Eine Quelle wird *nicht wörtlich zitiert*, sondern *mit eigenen Worten* sinngemäß wiedergegeben. Quellenangaben sollten sich in der Regel am Ende jedes Absatzes finden. In der Fußnote steht vor dem Namen des\*der Autors\*Autorin *Vgl. (= Vergleiche).*

• Der **Konjunktiv der indirekten Rede** wird bei sinngemäßen Zitaten verwendet, um anzuzeigen, dass nicht die eigene, sondern die Position eines anderen wiedergegeben wird. Das Zitat darf nicht mit der eigenen Meinung vermischt werden.

<span id="page-27-1"></span><sup>6</sup> Kapuściński, Afrikanisches Fieber, S. 177f.

Kapuściński schreibt, dies sei kein Buch über Afrika, sondern über einige Menschen, denen er dort begegnet sei. Wenn wir von Afrika sprächen, so sei dies notwendigerweise eine Vereinfachung der dort vorhandenen Vielfalt.[7](#page-28-2)

### <span id="page-28-0"></span>**5.4.3 Erstmalige und mehrmalige Verwendung einer Quelle im Fließtext**

Wird eine Quelle das erste Mal zitiert, wird der vollständige Literaturhinweis (**Vollbeleg, inklusive Seitenangabe**) angeführt (d.h. bibliografische Daten wie bei der Angabe im Literaturverzeichnis und die Seitenangabe nach einem Beistrich). Wichtig ist hierbei immer die Nennung der entsprechenden Seite, damit die Quelle eindeutig zuordenbar ist. Nach dem ersten vollständigen Zitat reichen Nachname des\*der Autors\*Autorin, Kurztitel und Seitenangabe (**Kurzzitat**).

### **Erste Zitation:**

<sup>1</sup> KAPUSCINSKI, Ryszard: Afrikanisches Fieber. Erfahrungen aus vierzig Jahren. München: Piper 2001, S. 129f.

<sup>2</sup> Vgl. KAPUSCINSKI, Ryszard: Afrikanisches Fieber. Erfahrungen aus vierzig Jahren. München: Piper 2001, S. 129f.

#### **In weiterer Folge:**

<sup>3</sup> Kapuściński, Afrikanisches Fieber, S. 129f.

<sup>4</sup> Vgl. Kapuściński, Afrikanisches Fieber, S. 129f.

#### **Oder ab dem zweiten Zitat (wenn nicht als erste Angabe auf einer neuen Seite der VWA):**

 $5$  Vgl. ebda, S. 131ff.

<sup>6</sup> Ebda, S. 140.

## <span id="page-28-1"></span>5.4.3.1 Internetquelle

Will man eine Internetquelle mehrmals zitieren, wählt man ebenso ein Kurzzitat.

Maier, Geschichte der Fotografie [Stand: 17.10.2020].

<span id="page-28-2"></span><sup>7</sup> Vgl. Kapuściński, Afrikanisches Fieber, S. 5.

# <span id="page-29-0"></span>**5.4.4 Gendern**

Geschlechtergerechte Sprache zielt darauf ab, die Gleichstellung aller Menschen, unabhängig von ihrem Geschlecht und ihrer Geschlechtsidentität, sprachlich abzubilden. Gemäß einem Leitfaden der Universität Graz werden derzeit geschlechtsinklusive oder geschlechtsneutrale Bezeichnungen empfohlen.[8](#page-29-1)

Beispiele für geschlechtsneutrale Bezeichnungen

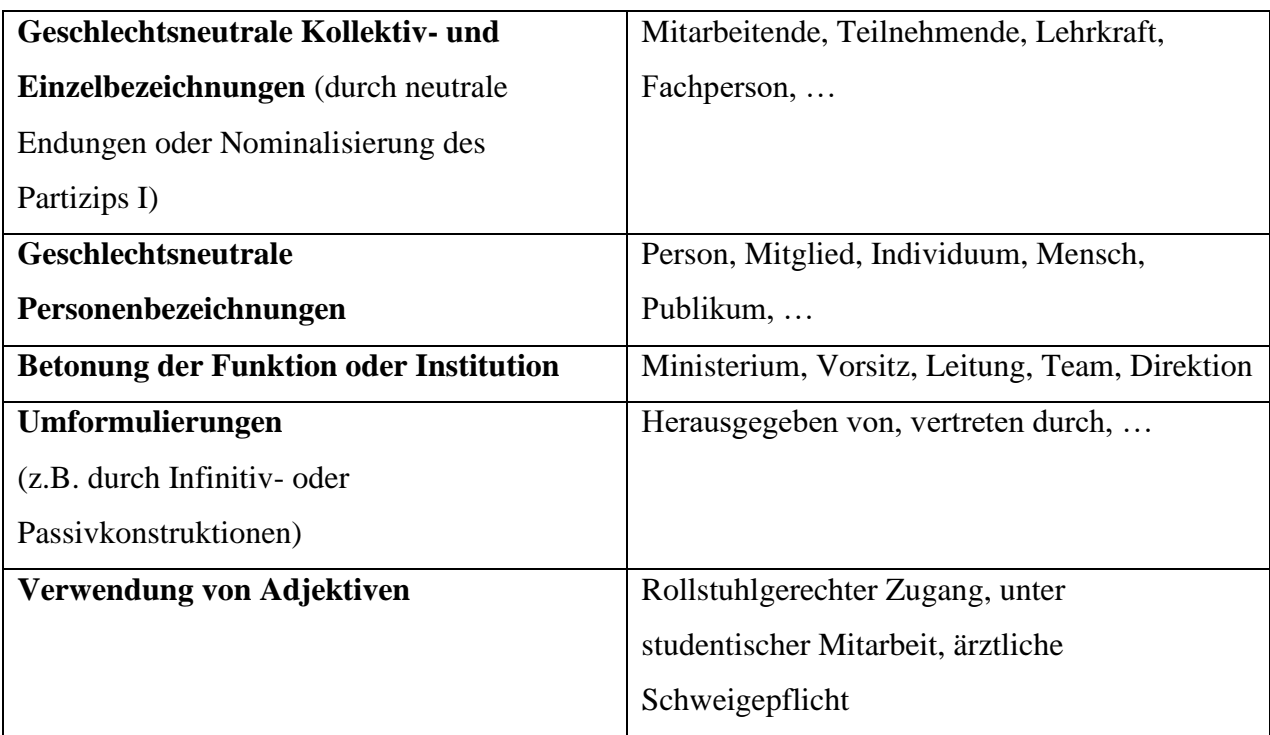

Die Genderzeichen und ihre Anwendung

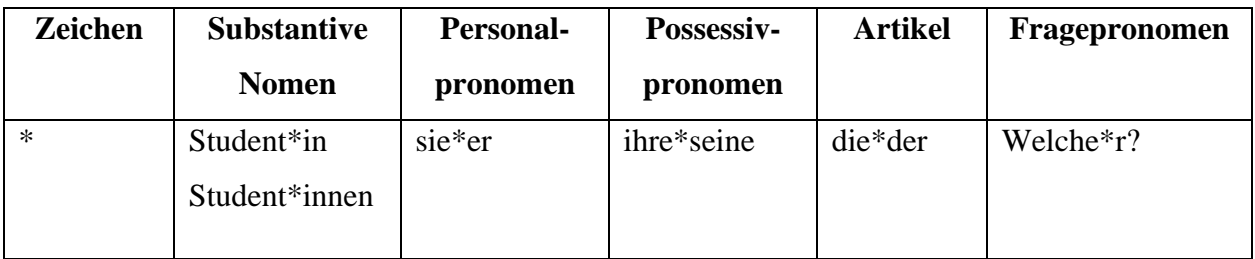

Genderleitfaden. Online im Internet: https://static.uni-graz.at/fileadmin/gewi-

<span id="page-29-1"></span><sup>8</sup> Vgl. UNIVERSITÄT GRAZ. Institut für Theoretische und Angewandte Translationswissenschaft:

institute/Translationswissenschaft/Dokumente/Genderleitfaden.pdf [Stand: 07.04.2024].

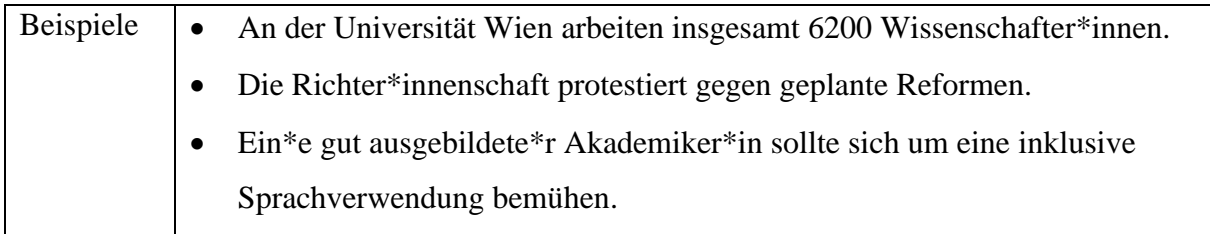

Als veraltet gelten das Binnen I (Liebe KollegInnen), die Paarnennung (Liebe Kolleginnen und Kollegen), die Klammer (Kolleg(innen)) und der Schrägstrich (Kolleg/innen oder auch Kolleg/-innen).

# <span id="page-30-0"></span>**5.4.5 Sonstiges**

- Artikel / Beiträge: statt des Seitenumfanges des gesamten Beitrages nur Angabe der verwendeten Seite
- E-Book mit festem Seitenlayout: Seitenangabe vor "Online im Internet"
- E-Book ohne festes Seitenlayout: Verwendung von Kapiteln zum Eingrenzen des Inhalts (wenn keine Seitenangabe möglich)
- Video- und Audiodokumente: genaue Zeitangabe mit "TC" (Time Code) z. B. ZEMECKIS, Robert: Forrest Gump. United States: Paramount Pictures 1994 [FILM], TC  $05:49 - 06:02$ .

# <span id="page-31-0"></span>**6 Quellenverzeichnis**

BUNDESMINISTERIUM FÜR BILDUNG, WISSENSCHAFT UND FORSCHUNG: Vorwissenschaftliche Arbeit. Online im Internet: https://www.ahs-vwa.at/schueler [Stand: 17.10.2020].

KAPUSCINSKI, Ryszard: Afrikanisches Fieber. Erfahrungen aus vierzig Jahren. München: Piper 2001.

KARMASIN, Matthias/RIBING, Rainer: Die Gestaltung wissenschaftlicher Arbeiten. Ein Leitfaden für Haus-, Seminar- und Diplomarbeiten sowie Dissertationen. 3., vollständig überarbeitete Auflage. Wien: WUV-Univ.-Verl. 2002.

PETERSSEN, Wilhelm: Wissenschaftliche(s) Arbeiten. Eine Einführung für Schule und Studium. 6., überarbeitete und erweiterte Auflage. München: Oldenburg 1999.

PINTER, Karl/STEFANITS, Günther: Von der Fachbereichsarbeit zur Diplomarbeit. Erste wissenschaftliche Arbeiten in Schule und Universität. Linz: Veritas 2003.

UNIVERSITÄT GRAZ. Institut für Theoretische und Angewandte Translationswissenschaft: Genderleitfaden. Online im Internet: https://static.uni-graz.at/fileadmin/gewiinstitute/Translationswissenschaft/Dokumente/Genderleitfaden.pdf [Stand: 07.04.2024].

WINDBERGER-HEIDENKUMMER, Erika: Wissenschaftliche Arbeitstechniken. Zitieren. Unter Mitwirkung der Arbeitsgruppe BIB-ZIT-AT. Graz: Institut für Germanistik 2005.